# Cheatograp

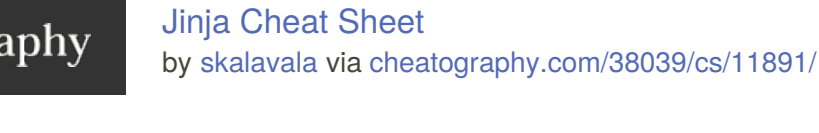

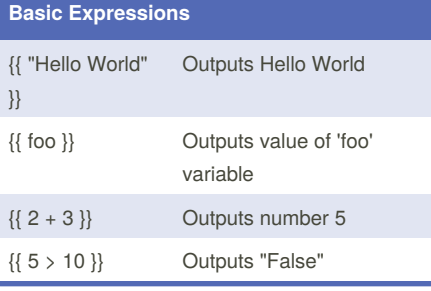

## **If Statement**

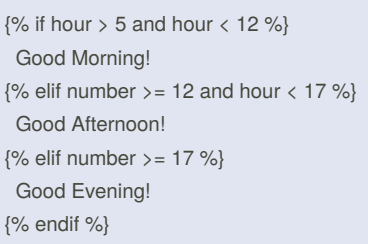

## **For Loop**

{% for number in 10 %} {{ number }} {% endfor %}

#### **For loop with conditions**

{% for item in states if

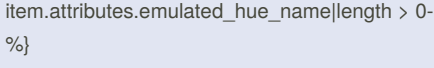

{%- if loop.first %}{% elif loop.last %}, and {% else %}, {% endif -%}

{{item.attributes.emulated\_hue\_name|title}} {%- endfor -%}.

When iterating through a loop, sometimes we would like to add additional logic based on the loop counter. This is an example.

## **String Manipulations**

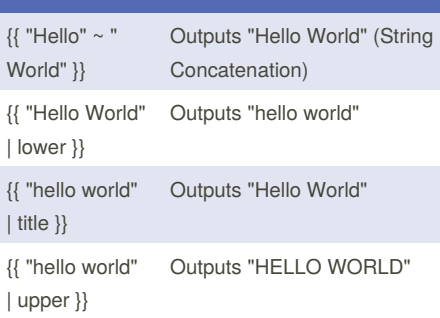

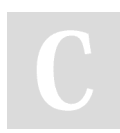

By **skalavala** [cheatography.com/skalavala/](http://www.cheatography.com/skalavala/)

## **String Manipulations (cont)**

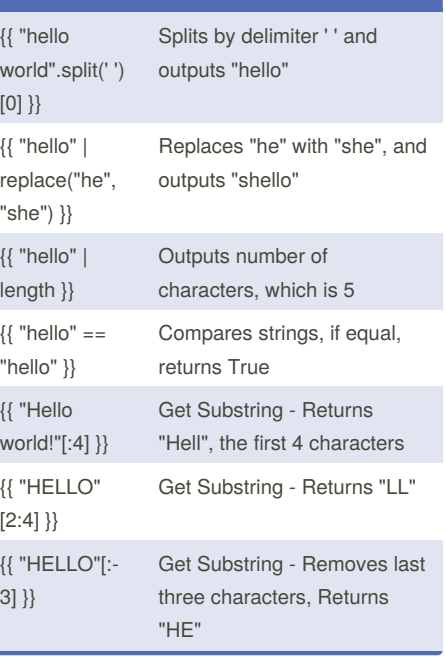

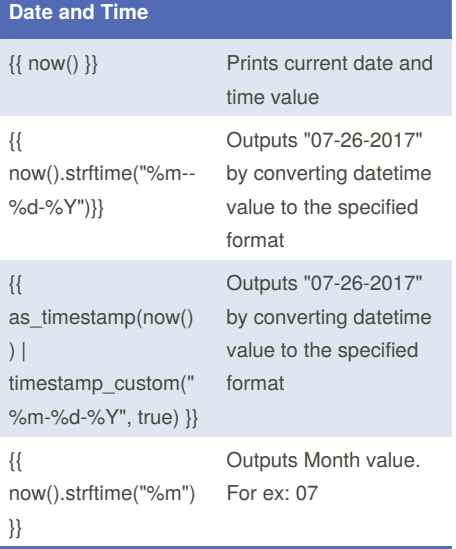

For additional date and time related formats, please visit <http://strftime.org/>

#### **nber Conversi**

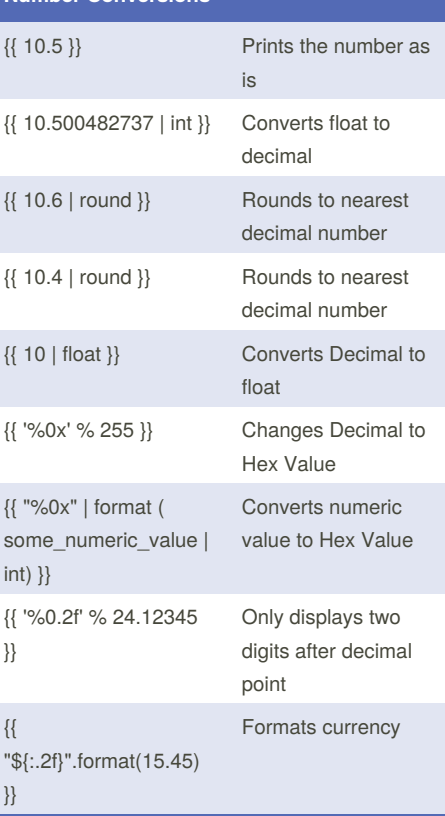

#### **Basic Macros**

{% macro sayHello() -%} Hello! {%- endmacro %} Call the macro using {{ sayHello() }}

#### **Random**

{{["hello", "hi there!", "howdy!", "hey there!" ]|random}}

### **Troubleshooting**

1. Always convert to proper data type prior to using any filters. For example,  ${$  set value = "123" }}  ${$  value > 100 }} given the value is of "string" type, make sure you convert to decimal first. {{ (value | int) > 123 }}

Not published yet. Last updated 26th July, 2017. Page 1 of 1.

Sponsored by **CrosswordCheats.com** Learn to solve cryptic crosswords! <http://crosswordcheats.com>